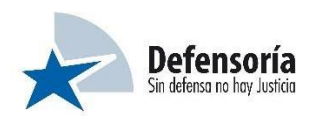

## **TEMARIO PROCESO DE SELECCIÓN PARA PROVEER EL CARGO TESORERO(A) CON DESEMPEÑO EN LA DEFENSORÍA NACIONAL**

- 1. DFL N° 262 del 04.04.1977 Viáticos para Comisiones de Servicio en Territorio Nacional.
- 2. Decreto Ley N° LEY 2.234 del 22.12.2023 Autoriza fondos globales en efectivo para operaciones menores y viáticos año 2024.
- 3. Declaraciones juradas más comunes SII (se adjunta detalle).
- 4. Dictamen de la CGR N° E324651N23 Procedimiento conciliación bancaria.
- 5. Oficio de la CGR N° Nº E412743 / 2023 Instrucciones para el ejercicio contable año 2024.
- 6. Ley N° 17.918 que crea a la Defensoría Penal Pública.
- 7. Resolución N° 1.485 de la CGR del 02.09.1996 Aprueba normas de control interno.
- 8. Apartado sobre porcentajes de retenciones boletas de honorarios. Ley 21.133 SII.
- 9. Procedimiento pago centralizado (SIGFE).
- 10. OFICIO N° 96.016 de la CGR sobre Procedimientos Contable (PAG.22 cheques caducados).
- 11. RESOLUCION N°16 de 2015 Normativa del Sistema de Contabilidad de la Nación NICSP. PAG.73 Fondos en administración.
- 12. RESOLUCION N°16 de 2015 Normativa del Sistema de Contabilidad de la Nación NICSP Capítulo IV estados Financieros. PAG.173 Y 174.
- 13. RESOLUCION N°16 de 2015 Normativa del Sistema de Contabilidad de la Nación NICSP. Ajustes a disponibilidades y detrimento. PAG. 91.
- 14. RESOLUCION N°16 de 2015 Normativa del Sistema de Contabilidad de la Nación NICSP. Cuentas de responsabilidades o derechos eventuales PAG. 167-168
- 15. RESOLUCION N°16 de 2015 Normativa del Sistema de Contabilidad de la Nación NICSP. Anticipos de fondos. PAG 30
- 16. Ley N° 21.640 de presupuesto del sector público correspondiente al año 2024.

## **ESPECIFICACIONES**

Los documentos correspondientes al presente temario se encuentran disponibles en los siguientes links:

**OneDrive: [https://defensoriapenal](https://defensoriapenal-my.sharepoint.com/:f:/g/personal/seleccion_dpp_cl/Ele8Sp3c8nVMvoQiqE36FFQBR-ix8TnOyyQLRe8ZpC-iFg?e=fbMUEQ)[my.sharepoint.com/:f:/g/personal/seleccion\\_dpp\\_cl/Ele8Sp3c8nVMvoQiqE36FFQBR](https://defensoriapenal-my.sharepoint.com/:f:/g/personal/seleccion_dpp_cl/Ele8Sp3c8nVMvoQiqE36FFQBR-ix8TnOyyQLRe8ZpC-iFg?e=fbMUEQ)[ix8TnOyyQLRe8ZpC-iFg?e=fbMUEQ](https://defensoriapenal-my.sharepoint.com/:f:/g/personal/seleccion_dpp_cl/Ele8Sp3c8nVMvoQiqE36FFQBR-ix8TnOyyQLRe8ZpC-iFg?e=fbMUEQ)**

Google Drive: [https://drive.google.com/drive/folders/18epvZJjdyBaqSQ34wFSnT6bLfgM-](https://drive.google.com/drive/folders/18epvZJjdyBaqSQ34wFSnT6bLfgM-Rtj2?usp=drive_link)**[Rtj2?usp=drive\\_link](https://drive.google.com/drive/folders/18epvZJjdyBaqSQ34wFSnT6bLfgM-Rtj2?usp=drive_link)**

**CABE MENCIONAR QUE LA DOCUMENTACIÓN ES COMPARTIDA A TRAVÉS DE UNA CARPETA PUESTA A SU DISPOSICIÓN, POR LO QUE, SE DEBE TENER EN CONSIDERACIÓN QUE AL EDITAR O BORRAR LA INFORMACIÓN PERJUDICARÁ EL LIBRE ACCESO A CADA UNO DE LOS(LAS) POSTULANTES.**